# **PROSPETTO BILANCIO PER ISE – ISEE**

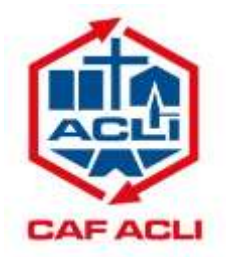

### **Prospetto di bilancio compilato per la presentazione della Dichiarazione Sostitutiva Unica aifini ISE e ISEE (art. 5 comma 4 lett. e) e h) del DPCM 5 dicembre 2013 n. 159)**

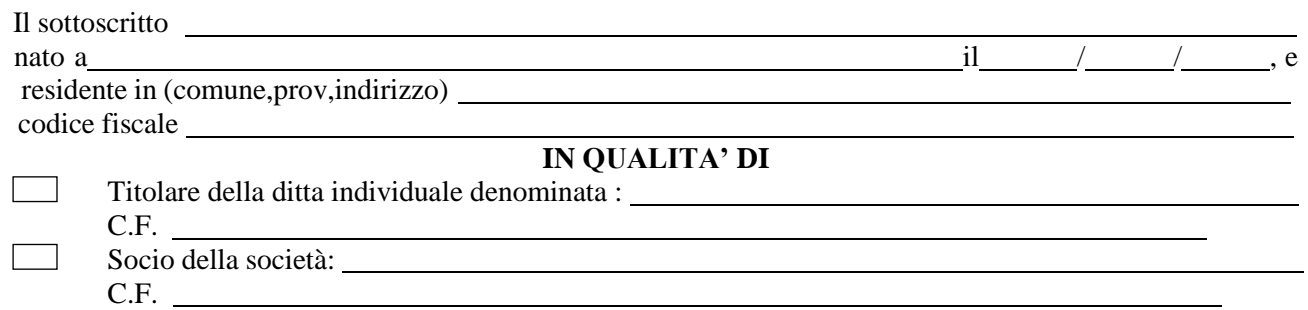

Dichiara quanto segue (compilare una delle due situazioni contabili)

#### **1) Aziende per le quali è obbligatoria la redazione del bilancio:**

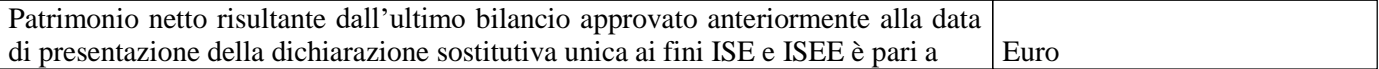

### **2) Aziende per le quali NON è obbligatoria la redazione del bilancio: Prospetto al 31 Dicembre 2020**

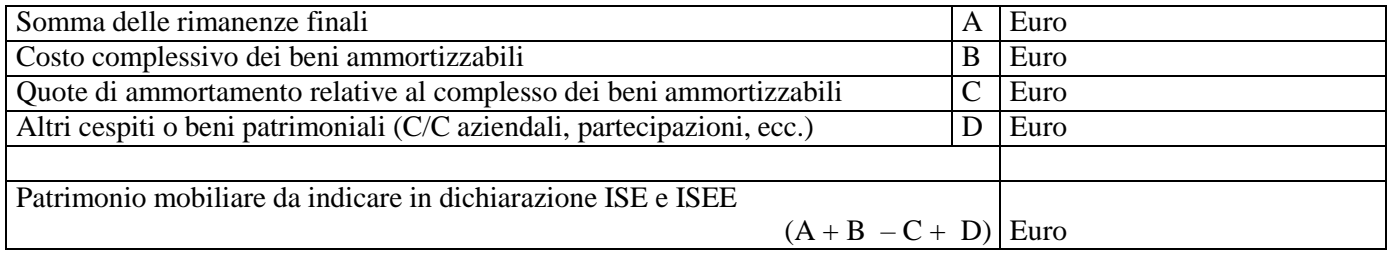

### **Quote di competenza del Patrimonio Netto**

(di spettanza dei componenti del nucleo familiare titolari di quote di partecipazione)

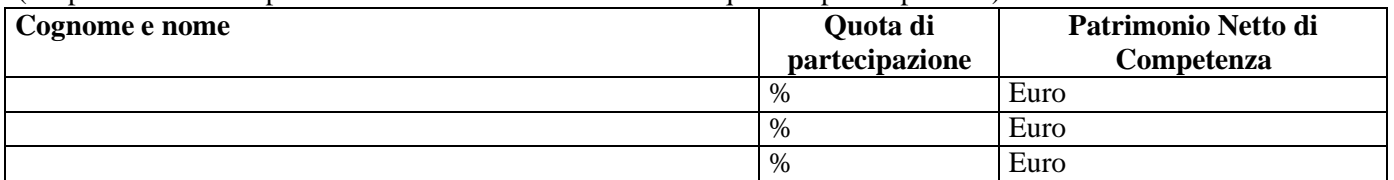

### **Se Imprenditori/Società AGRICOLE, compilare anche i seguenti dati dell'azienda (da IRAP 2021):**

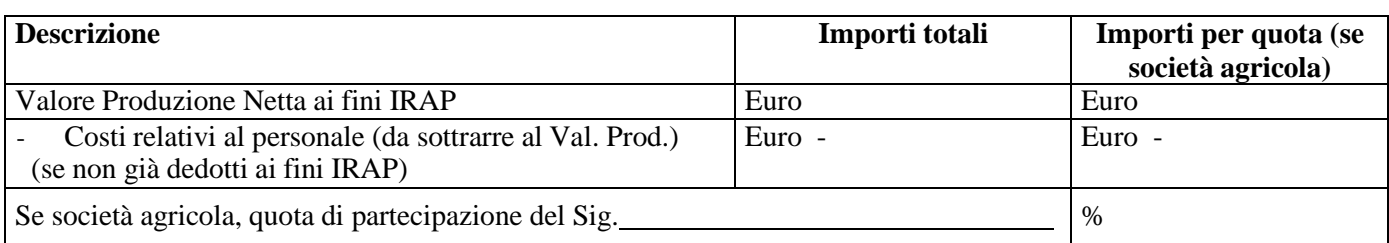

Data / / In fede

# **ISTRUZIONI COMPILAZIONE PROSPETTO DI BILANCIO**

## COMPILARE **UNA** DELLE DUE SITUAZIONI CONTABILI E RICAVARE IL PATRIMONIO NETTO TOTALE DELL'AZIENDA:

# **1) Aziende con obbligo di presentazione del bilancio**

Indicare il patrimonio netto TOTALE dell'ultimo bilancio approvato dalla società.

# **2) Aziende senza obbligo di presentazione del bilancio (o che lo presentano facoltativamente)**

*(i dati si intendono al 31/12 del secondo anno precedente alla compilazione del modello ISEE*)

- a) Rimanenze finali: valore delle rimanenze finali come da inventario redatto ai fini fiscali
- b) Costo complessivo dei beni ammortizzabili: valore desunto dal libro dei cespiti ( = prezzo di acquisto dei beni strumentali materiali al lordo delle quote di ammortamento e prezzo di acquisto dei beni strumentali immateriali al netto delle quote di ammortamento)
- c) Quote di ammortamento: valore totale degli ammortamenti effettuati fino alla data considerata (= totale fondi ammortamento)
- d) Altri cespiti o beni patrimoniali: tutti gli altri cespiti e beni patrimoniali dell'azienda (attività e passività dello stato patrimoniale: es. c/c e depositi bancari e postali, valore di marchi e/o brevetti, valore di partecipazioni possedute)

Patrimonio mobiliare ai fini  $ISE = A+B-C+D$ 

## **Quote di competenza del Patrimonio Netto**

Indicare i nominativi del nucleo familiare titolari di una quota del Patrimonio Netto Totale dell'azienda. Per ogni nominativo indicare la quota di partecipazione (%) e la relativa quota di spettanza del Patrimonio Netto (€).

# **Se Imprenditori/Società AGRICOLE, compilare ANCHE:**

- Valore Produzione Netta ai fini IRAP (dich. IRAP IQ68 col. 1 se ditta individuale IP74 col. 1 se società agricola – dati rilevabili da mod. IRAP 2021)
- Costi relativi al personale, SE NON GIA' DEDOTTO AI FINI IRAP (da sottrarre al Valore Produzione)
- Se società agricola, indicare la quota di partecipazione (%) e il nominativo del componente il nucleo familiare titolare di una quota della società agricola. Inoltre compilare la colonna con il relativo importo per quota di Valore Produzione e Costi personale del socio.